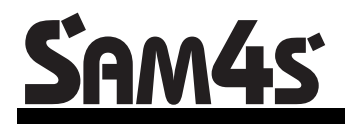

*ER-230 Series Electronic Cash Register AU*

# **Operation and Program Manual**

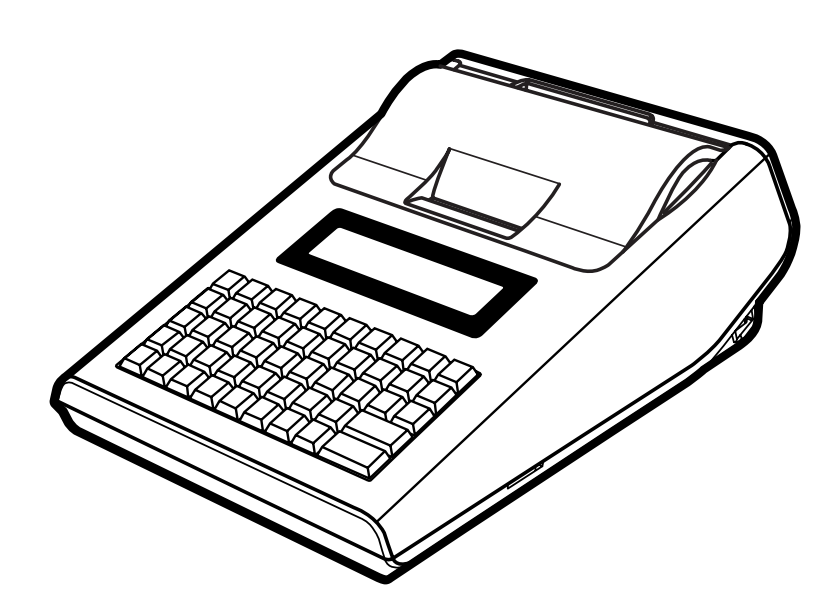

All specificaitons are subject to change without notice

JK68-60969B Rev. 1.21 (Feb10) From *ER230* v1.000 to v1.004

# **Contents**

#### **Getting Started**

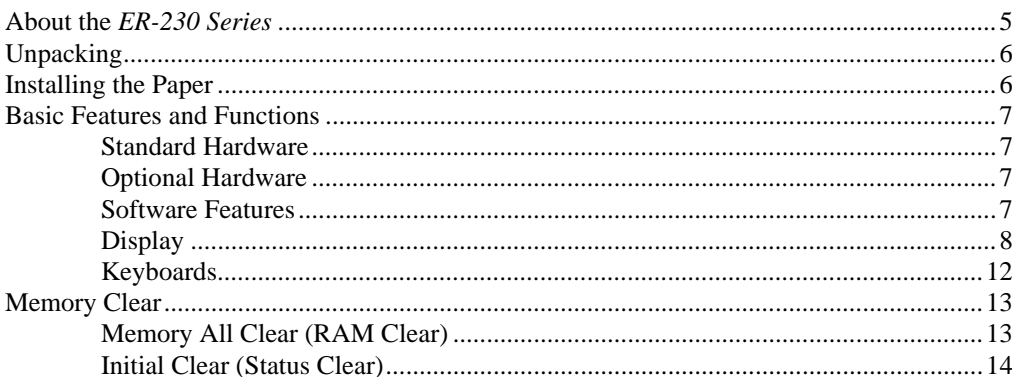

#### **Operating Instructions**

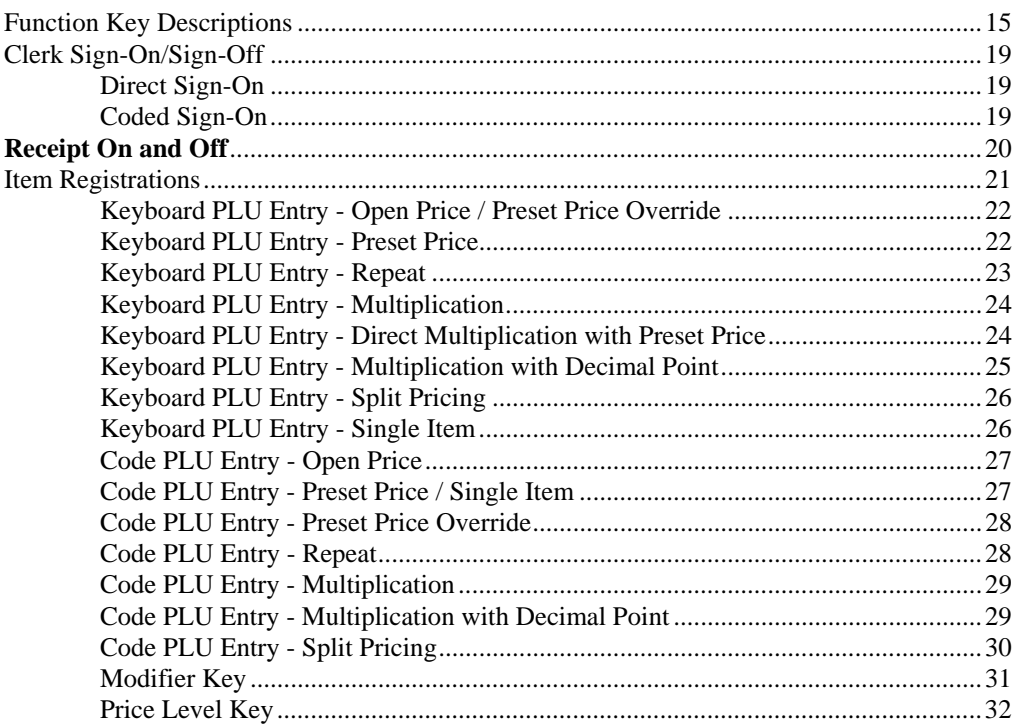

 $5\phantom{1}$ 

15

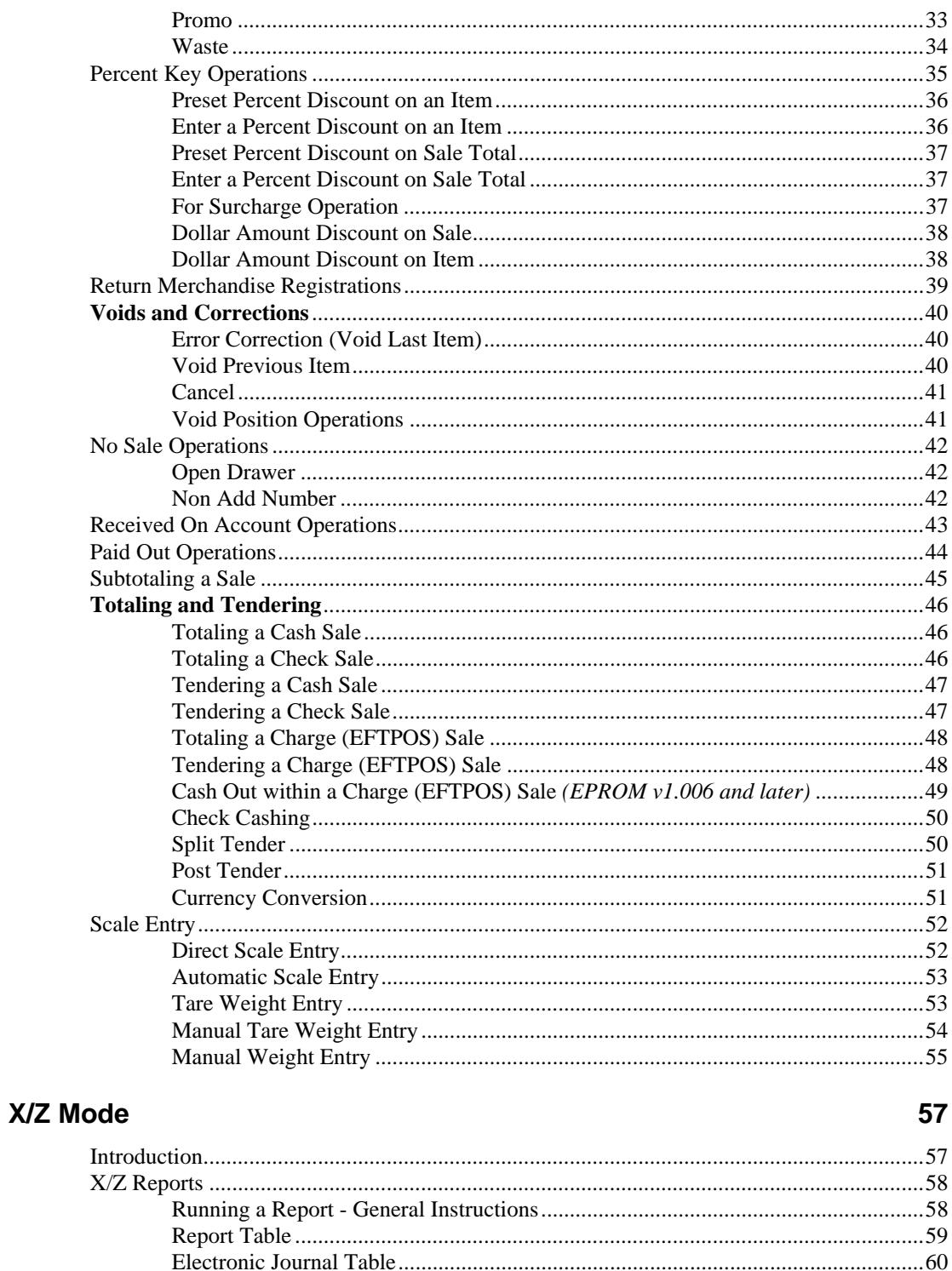

#### **Service Mode Programming**

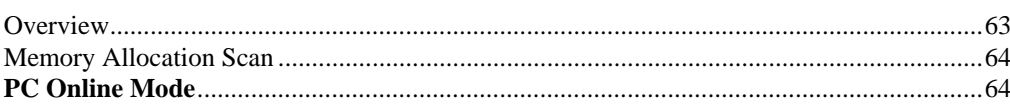

63

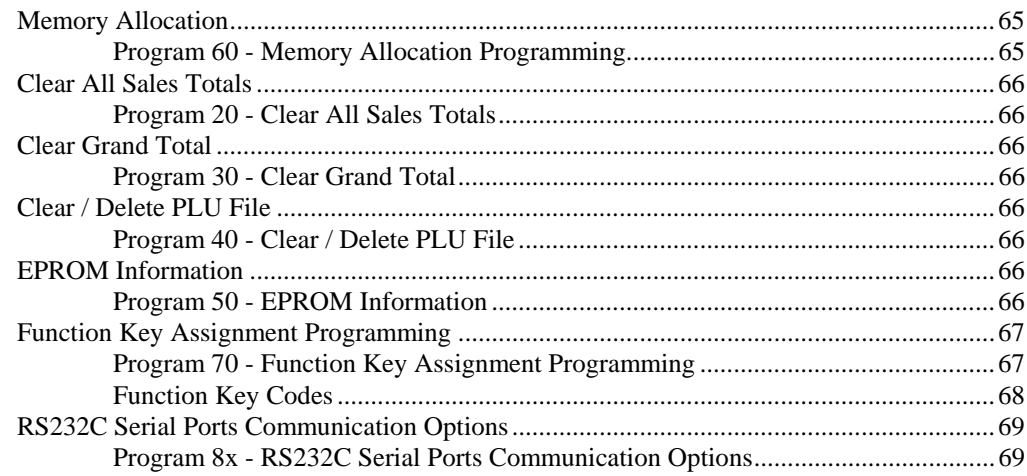

## **Program Mode Programming**

#### 73

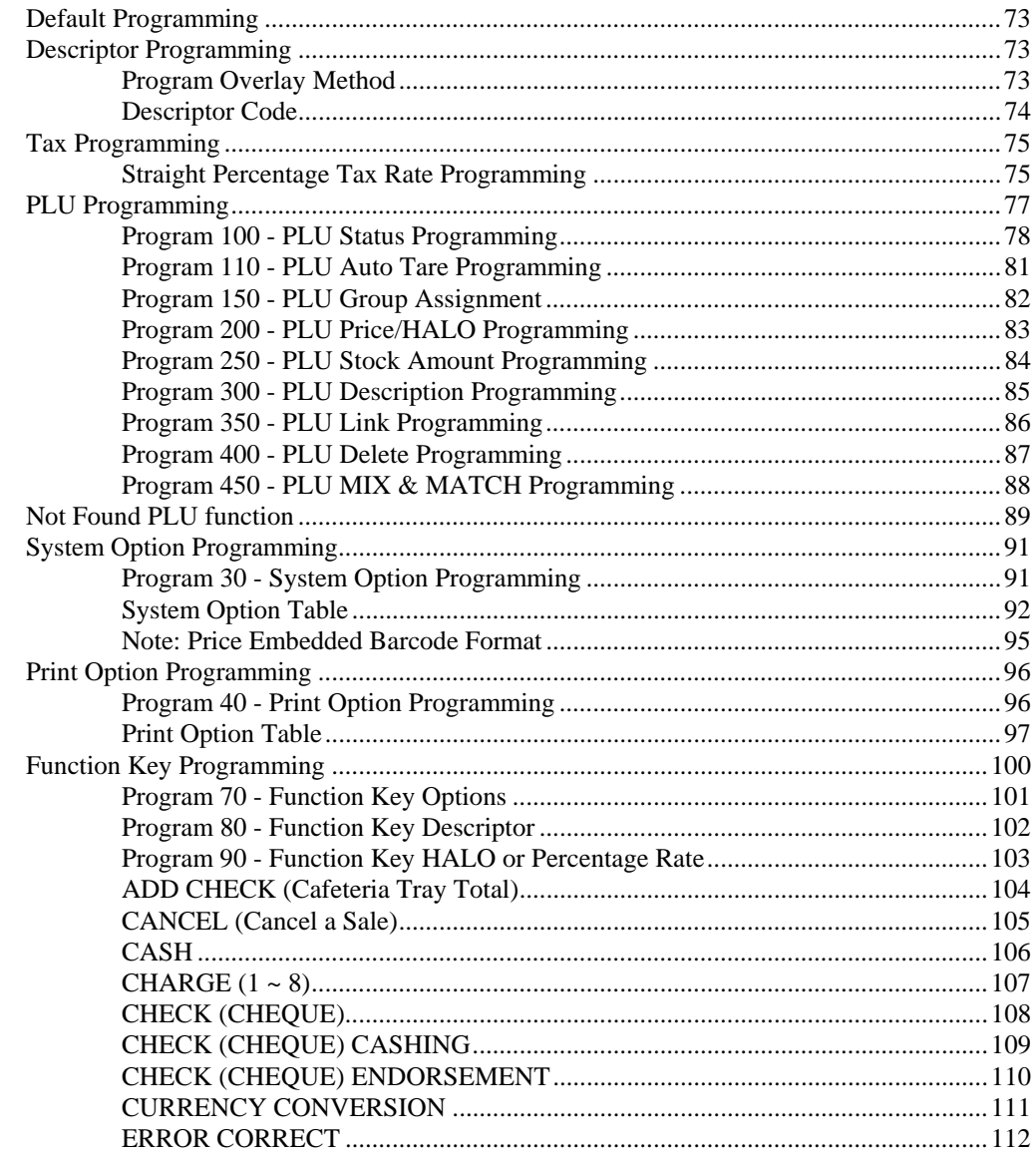

153

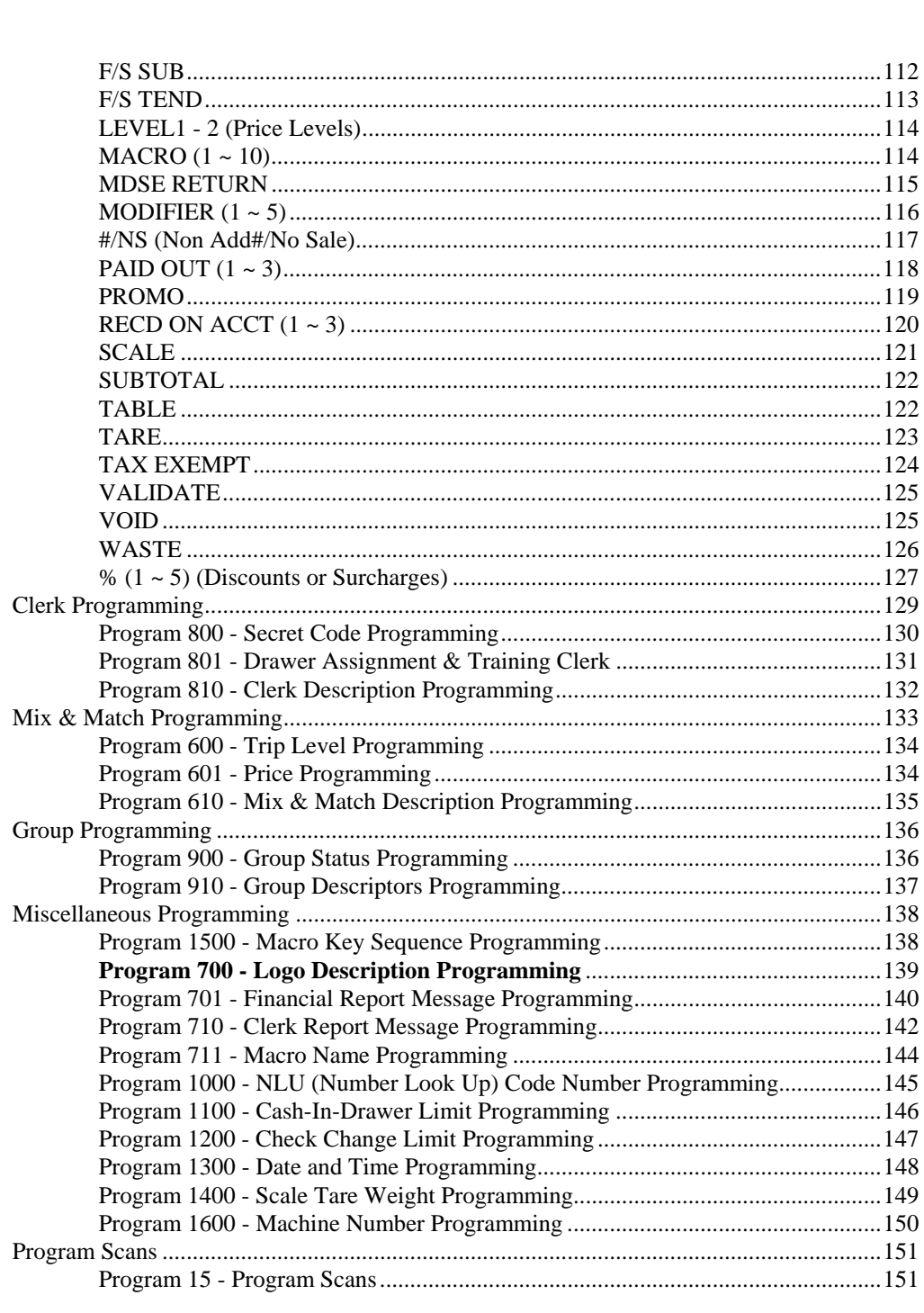

### **Sample Reports**

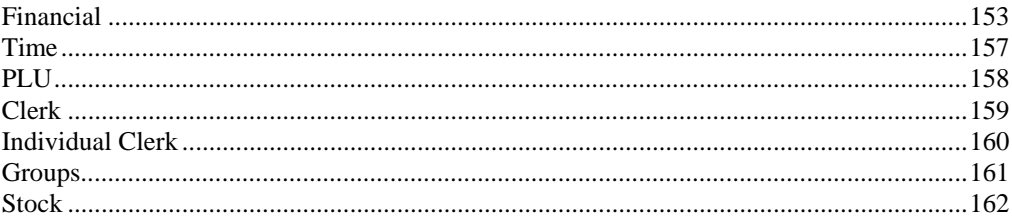

This is a "Table of Contents preview" for quality assurance

The full manual can be found at<http://the-checkout-tech.com/estore/catalog/>

We also offer free downloads, a free keyboard layout designer, cable diagrams, free help and support.

*[http://the-checkout-tech.com](http://the-checkout-tech.com/) : the biggest supplier of cash register and scale manuals on the net*